## almlu CISCO

# Implementing Cisco Virtual Wide Area Application Services (VWAAS) 1.0

### **What you'll learn in this course**

The **Implementing Cisco Virtual Wide Area Application Services (VWAAS) v1.0** course teaches you how to deploy, configure, operate, maintain, and support a WAN optimization solution using Cisco® Virtual Wide Area Application Services (vWAAS), which provides performance optimization for application data over WAN. You will also learn about Cisco vWAAS optimization technologies, protocols, services, functions, advanced features, and operation. The course covers how to implement, integrate, install, manage, and troubleshoot Cisco vWAAS solutions in diverse data center virtualization environments, including enterprise networks and virtual private clouds. This course offers a comprehensive, hands-on vWAAS lab experience.

### **Course duration**

- Instructor-led training: 5 days in the classroom with hands-on lab practice
- Virtual instructor-led training: 5 days of web-based classes with hands-on lab practice
- E-learning: Equivalent of 5 days of instruction with videos and hands-on lab practice

### **How you'll benefit**

This class will help you:

- Prepare to deploy, implement, configure, operate, and maintain Cisco vWAAS.
- Accomplish application performance improvements for remote branch users connected through WAN links, as part of an enterprise assets consolidation strategy.

## **Who should enroll**

- Data center engineers
- Cloud engineers
- Cloud computing engineers
- Network virtualization services engineers

#### **How to enroll**

- For instructor-led training, visit the [Cisco Learning Locator.](https://learninglocator.cloudapps.cisco.com/courseDetails.do?actionType=executeCourseDetail&courseID=8620)
- For e-learning, visit the [Cisco Learning Network Store.](https://learningnetworkstore.cisco.com/on-demand-e-learning/cisco-virtual-wide-area-application-services-vwaas-v1-0-elt-vwaas-v1-022125)
- For digital library access, visit [Cisco Platinum Learning Library.](https://digital-learning.cisco.com/#/)
- For e-learning volume discounts, visit [Cisco Training on Demand.](https://www.cisco.com/c/en/us/training-events/resources/training-services/training-on-demand.html)

#### **Technology areas**

- Data center
- Cloud

.

- Network Functions Virtualization
- WAN optimization

# **Course details**

#### **Objectives**

After taking this course, you should be able to:

- Describe the benefits and values of WAN application data optimization and acceleration services provided by Cisco vWAAS
- Describe the Cisco vWAAS implementation options in enterprise data center offices, branch offices, and virtual private cloud networks
- Understand how to manage Cisco vWAAS using the vWAAS Central Manager GUI and command-line interface
- Configure, manage, monitor, and troubleshoot Cisco vWAAS solutions
- Understand Cisco AppNav $^{\circledast}$  and configure the Cisco vWAAS AppNav cluster
- Configure vWAAS for using Akamai Connect features and Akamai Connect servers on content

#### **Prerequisites**

Although not required, you'll get the most out of this course if you have the following background:

- Cisco CCNA<sup>®</sup> Routing and Switching or equivalent knowledge
- Fundamental knowledge of server virtualization and hypervisors
- Fundamental knowledge of cloud computing infrastructure
- Fundamental knowledge of WAN optimization
- Fundamental knowledge of network protocols and applications, including HTTP, HTTPS, SSL, Server Message Block (SMB), Network File System (NFS), Messaging API (MAPI), and Virtual Desktop Infrastructure (VDI)

These Cisco certifications can help you meet the recommended prerequisites for this course:

- Cisco CCNA Routing and Switching
- Cisco CCNA Data Center
- Cisco CCNA Cloud
- Cisco CCNP<sup>®</sup> Data Center
- Cisco CCNP Cloud

#### **Outline**

- Introducing Cisco WAAS
- Configuring Application Acceleration in Cisco vWAAS
- Configuring Cisco AppNav
- Configuring Traffic Interception for Cisco vWAAS
- Configuring Cisco vWAAS with Akamai Connect
- Managing Cisco vWAAS Devices Using AAA and RBAC
- Monitoring Cisco vWAAS
- Troubleshooting Cisco vWAAS
- Cisco vWAAS on Virtual Private Clouds (VPC)

#### **Lab outline**

- Cisco vCM Product Installation and Setup
- Deploy and Set Up a vWAAS Instance
- Perform Initial Setup of WAAS Express
- Navigate vWAAS and the vCM GUI
- Configure Device Groups and Device Locations
- Configure Network Settings
- Enable and Verify Cisco vWAAS Optimization
- Configure General Optimization Settings
- Configure Cisco vWAAS Traffic Acceleration
- Configure and Monitor Cisco vWAAS AppNav Cluster
- Configure PBR Traffic Interception
- Configure WCCP Traffic Interception
- Enable Akamai Caching, Proxy, and Prepositioning
- Configure and Monitor Cache Optimizations with Akamai Connect
- Configure AAA for Cisco vWAAS
- Configure RBAC in Cisco vWAAS
- Work with Dashboard, Charts, and Tables
- Work with Reports
- Use Alarms, Alerts, and Logs
- Work with Diagnostic Tests and Troubleshooting Tools
- Provision and Deploy a vWAAS Instance in Azure

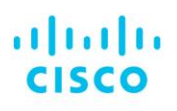

Americas Headquarters Cisco Systems, Inc. San Jose, CA

Asia Pacific Headquarters Cisco Systems (USA) Pte. Ltd. Singapore

**Furope Headquarters** Cisco Systems International BV Amsterdam, The Netherlands

Cisco has more than 200 offices worldwide. Addresses, phone numbers, and fax numbers are listed on the Cisco Website at www.cisco.com/go/offices.

Cisco and the Cisco logo are trademarks or registered trademarks of Cisco and/or its affiliates in the U.S. and other countries. To view a list of Cisco trademarks, The use of the word partner does go to this URL: https:// not imply a partnership relationship between Cisco and any other company. (1110R)

**Course content is dynamic and subject to change without notice.**